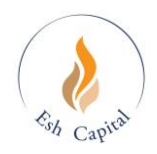

# **MANUAL DE**

# **DE CONTROLE DE RISCO**

**Documento Técnico**

**março/2023**

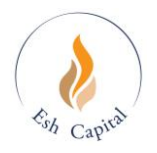

# ÍNDICE

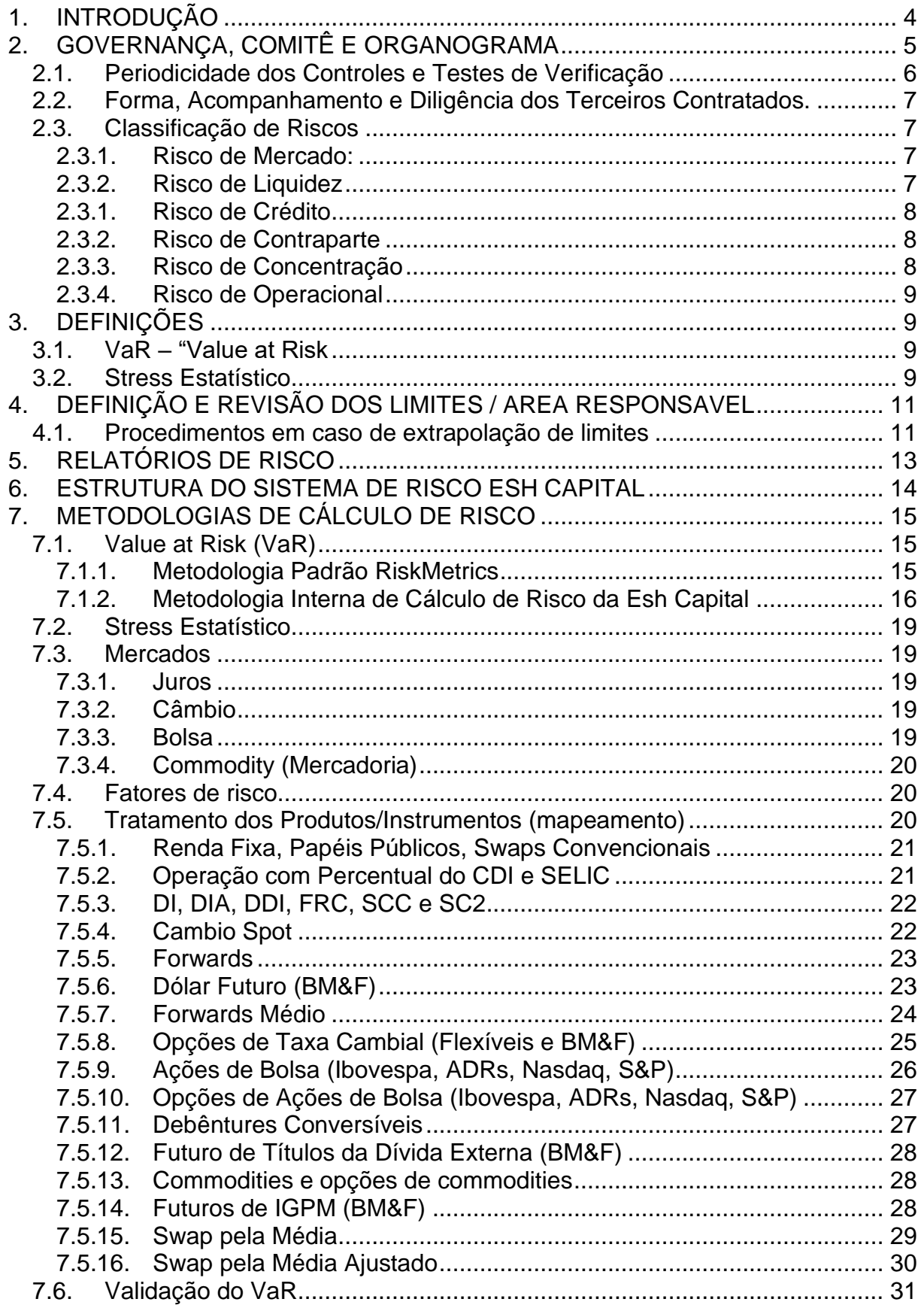

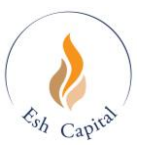

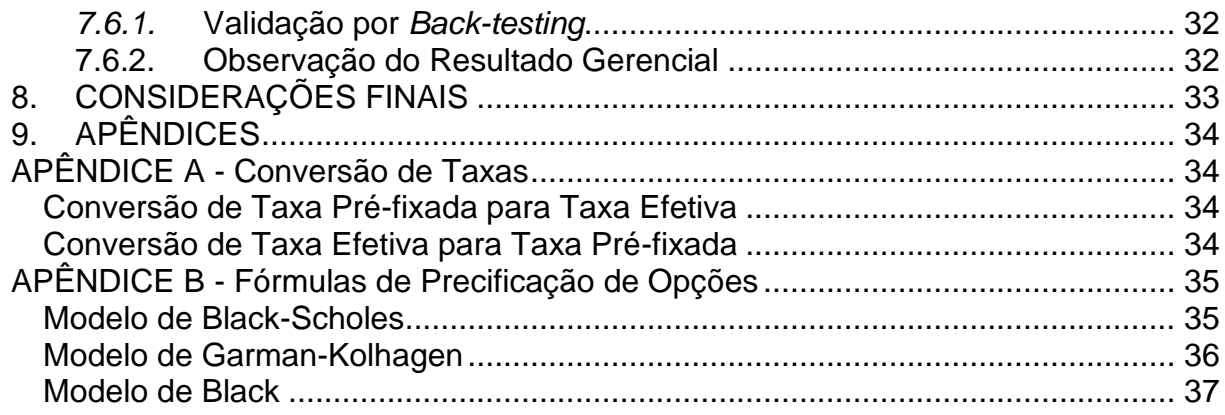

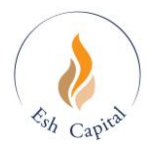

# <span id="page-3-0"></span>**1. INTRODUÇÃO**

Esta política foi elaborada em cumprimento à instrução CVM nº 558, e tem por objetivo descrever o controle, gerenciamento, monitoramento, mensuração e ajuste permanente dos riscos inerentes a cada uma das carteiras de valores mobiliários sob gestão. Adicionalmente, é observado limites de risco e concentração estabelecidos em regulamentos ou em outros documentos constitutivos dos fundos. A gestão de risco da ESH CAPITAL tem como pilares fundamentais:

• Governança: Comitê de Risco responsável por todas as decisões relacionadas à gestão de risco

• Cultura de risco disseminada na empresa

• Efetiva implementação das deliberações definidas nas reuniões do Comitê de Risco

• Monitoramento constante de práticas e políticas aplicadas a cada produto

• Aperfeiçoamento contínuo da gestão de risco

Os documentos disponibilizados aos investidores referentes aos fundos de investimentos e carteiras administradas pela ESH CAPITAL devem informá-los de que não há garantia contra eventuais perdas patrimoniais ou mesmo ocorrência de patrimônio líquido negativo, conforme aplicável, de forma que a ESH CAPITAL não poderá ser responsabilizada por eventuais prejuízos aos mesmos.

O sistema encontra-se integrado à rotina normal de gerenciamento e administração de riscos do fundo.

A Esh Capital monitora o risco de cada fundo e para cada mercado de negociação. Além disso são monitorados em dois níveis (Value-at-Risk com intervalo de confiança de 95% para um dia e "stress" estatístico).

Além do monitoramento, a área de risco da Esh Capital conta com um conjunto de ferramentas oferecido aos gestores com o objetivo de otimizar (melhor relação risco-retorno) a alocação de ativos.

O objetivo deste manual é descrever sucintamente os métodos de gerenciamento de risco de mercado existentes e como a Esh Capital os utiliza.

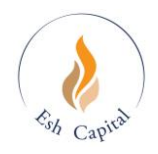

# <span id="page-4-0"></span>**2. GOVERNANÇA, COMITÊ E ORGANOGRAMA**

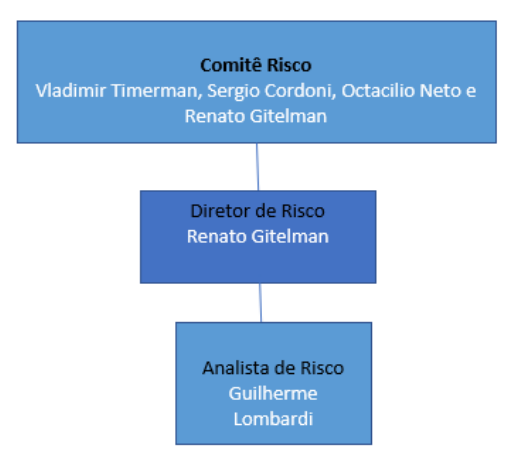

A estrutura de Risco é constituída por um Comitê de Risco. A Área de Risco é composta por um diretor responsável pela gestão do Risco.

O Comitê de Risco da ESH CAPITAL é composto pelo Diretor de Risco, um membro da Diretoria Executiva, gestores. As regras de composição mínima são: Diretor de Risco, um gestor e um membro da Diretoria Executiva. O Comitê se reunirá, no mínimo, mensalmente, podendo haver reuniões extraordinárias no caso de convocação por algum membro do Comitê. Caso haja extrapolação de limites ou desenquadramentos, o Comitê de Risco se reunirá para definir as medidas a serem tomadas. Este comitê tem como principais funções: zelar pela sólida estrutura da governança de risco, acompanhar as mudanças contínuas do mercado, acompanhar o trabalho da Área de Risco na implementação e monitoramento das decisões de Comitê e discutir temas e técnicas novas que julgar relevantes.

O Comitê, visando uma gestão de risco ativa, tem competência para definir e revisar limites, bem como parâmetros e métricas de risco que considerar necessárias. Essas definições e revisões serão observadas conjuntamente com as disposições dos regulamentos e demais documentos constitutivos dos fundos. As reuniões são conduzidas pelo Diretor de Risco e as decisões tomadas devem ser registradas em ata, as quais devem ser arquivadas pelo período mínimo de cinco anos.

A ESH CAPITAL possui um sistema interno de Risco. O sistema da empresa MBoituva. Os relatórios de Risco de Mercado são atualizados ao longo do dia pelo sistema e ficam disponíveis para os executivos e para os times de investimento. Os relatórios de liquidez e de exposição a contrapartes são atualizados uma vez por dia. Os resultados dos relatórios ficam armazenados em bancos de dados e são disponibilizados na rede interna.

Vale ressaltar que desde setembro de 2022, estamos implantando um novo sistema, Perform It, da empresa Investools,<https://investtools.com.br/> onde ele possibilitará o total controle do fluxo de investimentos, e todos os processos de back, middle e front office. Incluso no pacote, Controle de Ativo e Passivo, Batimento de Cota com o

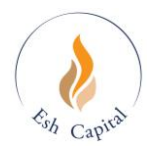

Administrador, Relatórios e Análise de Riscos, Monitoramento de Enquadramento e Compliance.

Prazo para finalização da implantação: Abril 2023, sendo que um dos Fundos, o Esh Prospera FIA já está todo implantando e o Esh Theta FIM em fase final de implantação.

Fica estabelecido que na ausência do responsável por Risco da Esh Capital, o Sr Renato Gitelman, assume em seu lugar, o Sr Sergio Goldman, e que ambos não podem se ausentar no mesmo período, caso de férias.

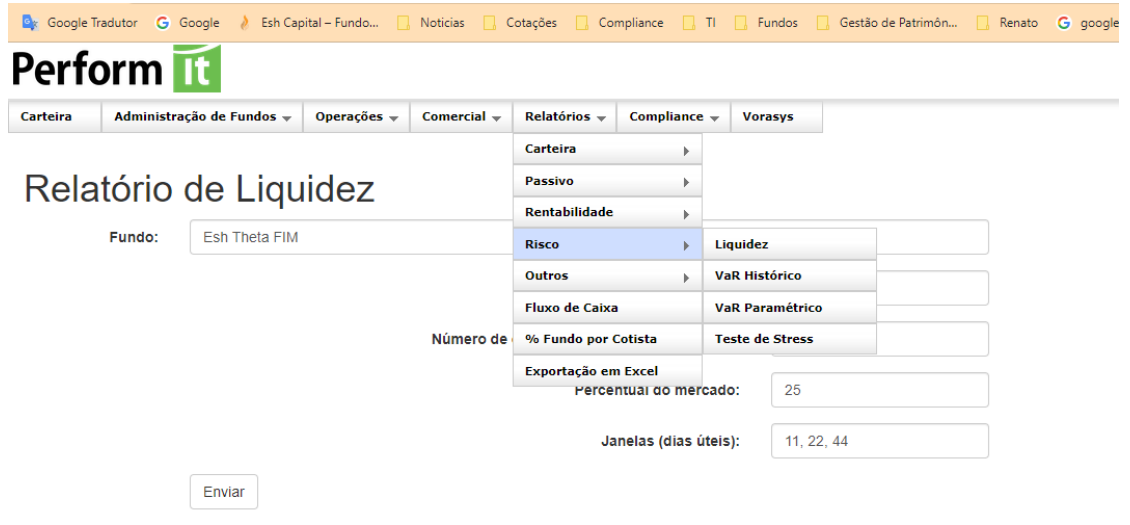

# <span id="page-5-0"></span>**2.1.Periodicidade dos Controles e Testes de Verificação**

Os controles são efetuados diariamente. O acompanhamento do mercado e as mudanças na liquidez dos ativos e dos passivos são discutidos no Comitê.

Testes de verificação de aderência/eficácia, são efetuados com a periodicidade mínima de seis meses

Este Manual tem revisão prevista a cada 12 meses ou menor em caso de mudanças internas na gestora.

Os modelos, medidas e processos utilizados na gestão de risco e descritos nesta política não garantem limites de perdas máximas para os fundos geridos pela ESH CAPITAL. Desta forma perdas patrimoniais podem ser incorridas pelos fundos conforme descrito nos respectivos regulamentos e demais documentos constitutivos dos fundos.

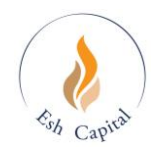

# <span id="page-6-0"></span>**2.2.Forma, Acompanhamento e Diligência dos Terceiros Contratados.**

Vide Política de Contratação de Terceiros da Esh Capital.

# <span id="page-6-1"></span>**2.3.Classificação de Riscos**

## <span id="page-6-2"></span>**2.3.1. Risco de Mercado:**

Risco de Mercado diz respeito à mensuração de potenciais perdas resultantes de movimentos desfavoráveis devido a flutuações de preços dos ativos. O Teste de Estresse é a principal métrica utilizada no Risco de Mercado. O Teste de Estresse tem por objetivo estimar as perdas potenciais em cenários severos que impactem os fundos. O resultado é dado pela perda estimada máxima entre todos os cenários plausíveis. Os cenários são discutidos e aprovados pelo Comitê de Risco. Eles são construídos de acordo com duas metodologias: Cenários Prospectivos Macroeconômicos e Cenários de Simulação Histórica. Os cenários plausíveis são definidos pelo Comitê de Risco utilizando critérios discricionários, portanto, eles não representam compromisso com a perda máxima e podem não refletir a realidade das carteiras sujeitas às condições de mercado previstas nas hipóteses dos cenários plausíveis. A ESH CAPITAL utiliza como parâmetro de controle interno o teste de estresse, com limite de 20%, considerando como métrica a maior perda simulada dentre os diversos cenários plausíveis e horizonte de risco de 3 dias consecutivos. Além desta métrica, o Value at Risk ("VaR") também é utilizado. O VaR de uma carteira representa a máxima perda potencial esperada para um dado nível de confiança para um horizonte definido de tempo (um dia). O VaR é calculado através de Simulação de Monte Carlo. As medidas de risco acima são calculadas ao longo do dia e disponibilizadas para o time de investimentos.

## <span id="page-6-3"></span>**2.3.2. Risco de Liquidez**

Risco de Liquidez é a possiblidade de o fundo não ser capaz de honrar eficientemente suas obrigações esperadas e inesperadas, sem afetar suas operações diárias e sem incorrer em perdas significativas, bem como a possibilidade de o fundo não conseguir negociar a preço de mercado uma posição, devido a um tamanho elevado em relação ao volume normalmente negociado ou em razão de alguma descontinuidade do mercado.

O risco de liquidez é monitorado diariamente das seguintes formas:

Risco de liquidez das posições do fundo: Monitora a estimativa de dias necessários para liquidar o ativo sem incorrer em impacto negativo de preços. A estimativa da quantidade que pode ser negociada por dia se baseia em um percentual da média de volume de negociação diário dos últimos dias. O limite indicativo para avaliação de liquidez é o prazo de resgate estabelecido pelo regulamento do fundo;

Testes de Estresse do Ativo e Passivo: Simula o caixa disponível no pior saque plausível com o volume de negociação dos ativos estressados. Para os ativos, é aplicado um estresse sobre o volume de negociação calculado a partir de

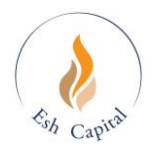

parâmetros definidos por classe de ativo sobre as máximas quedas de volume históricas. Com relação ao passivo, o pior saque plausível é calibrado de acordo com o perfil de cotistas e o histórico do fundo em momentos de resgates relevantes;

Concentração de Contas: Monitora o grau de dispersão de propriedade das cotas computando percentuais detidos pelos grupos de investidores de acordo com a sua representatividade no patrimônio do fundo (curva ABC).

**Desde 01/12/2021, foi elaborado conforme Instrução Normativa 558, da Comissão de Valores Mobiliários (ICVM558), e na Regras e Procedimentos de Risco de Liquidez para Fundos 555 nº 14, de 01 de dezembro de 2021, e na Resolução 4.090 do Conselho Monetário Nacional, um Manual específico de Gerenciamento de Risco de Liquidez. Vide anexo este Manual por favor.**

## <span id="page-7-0"></span>**2.3.1. Risco de Crédito**

O Risco de Crédito é a possibilidade de perdas por conta da indisponibilidade ou incapacidade de contrapartes honrarem suas obrigações financeiras, à desvalorização de contrato de crédito decorrente da deterioração na classificação de risco do tomador, à redução de ganhos ou remunerações, às vantagens concedidas na renegociação e aos custos de recuperação.

É importante ressaltar que:

• Historicamente os fundos multimercados condominiais geridos pela ESH CAPITAL não focam em ativos que possam conter risco de crédito, preferindo risco de mercado;

• O caixa dos fundos multimercados condominiais geridos pela ESH CAPITAL historicamente investe em títulos públicos pós-fixados de curto prazo diretamente ou via fundos de caixa. Desta forma, a exposição ao risco de crédito privado dos fundos geridos não é material;

## <span id="page-7-1"></span>**2.3.2. Risco de Contraparte**

O Risco de Contraparte busca refletir a perda estimada pelos fundos de investimento em caso de não cumprimento dos termos previstos em contratos por uma (ou mais) de suas contrapartes.

Com o objetivo de gerenciar e minimizar esses riscos, a ESH CAPITAL adota ainda a Política de Seleção de Contrapartes que exige a avaliação da qualidade na prestação do serviço e preço. Outro ponto relevante da política é manter o mínimo possível de margem nessas contrapartes.

## <span id="page-7-2"></span>**2.3.3. Risco de Concentração**

O Risco de Concentração é refletido quando oscilações nos preços dos ativos que compõe o fundo são agravadas devido a uma concentração alta em ativos do mesmo emissor, grupo ou setor de mercado.

Existem cenários de estresse que tem por objetivo simular altas variações positivas e negativas em diferentes setores, economias ou países por exemplo. Altas

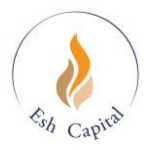

concentrações destes ativos serão capturadas com esses cenários.

## <span id="page-8-0"></span>**2.3.4. Risco de Operacional**

O Risco Operacional está relacionado a potenciais perdas como resultado de sistemas e/ou controles inadequados tais como falhas nos sistemas de comunicação e computacional da empresa assim como falhas em liquidações financeiras das operações.

A ESH CAPITAL se esforça para reduzir este risco com diversas ações por ex: reconciliação das operações realizadas no dia, controle de acesso a dados internos, adoção de planos de contingência (vide Política própria).

# <span id="page-8-1"></span>**3. DEFINIÇÕES**

## <span id="page-8-2"></span>**3.1.VaR – "Value at Risk**

O VaR é um método de mensuração de risco de mercado que utiliza técnicas estatísticas padrões, comumente usadas em outras áreas técnicas. Em linguagem formal, o VaR mede a pior perda esperada ao longo de determinado intervalo de tempo, sob condições normais de mercado e dentro de determinado nível de confiança. Com base em fundamentos científicos, o VaR fornece aos usuários uma medida concisa do risco de mercado. Por exemplo, um fundo pode informar que o VaR diário de sua carteira é de R\$ 50 milhões, a um nível de confiança de 95%, ou seja, há apenas cinco oportunidades em 100, sob condições normais de mercado, de ocorrer um prejuízo acima de R\$ 50 milhões. Esse único valor resume a exposição do fundo ao risco de mercado, bem como a probabilidade de oscilação mais adversa.

O modelo estatístico utilizado para o cálculo do VaR utiliza como informação básica a volatilidade do ativo do qual deseja-se calcular o risco. A volatilidade é uma medida que nos dá a dimensão de como se encontra distribuído historicamente o retorno de um determinado ativo. Uma volatilidade alta significa que o retorno dia a dia do ativo oscila muito em torno do retorno médio, ou seja, os resultados se encontram mais dispersos. Dado isso, conclui-se que um ativo com alta volatilidade, portanto um grau de incerteza elevado em relação ao retorno esperado, sugere um valor em risco também elevado (diretamente proporcional). Sendo que o inverso é valido para a volatilidade baixa.

Para o cálculo do VaR de um ativo é necessário definir o nível de confiança estatística, o intervalo de tempo e calcular a volatilidade do ativo.

O VaR pode ser definido para uma carteira de ativos através da correlação entre os ativos. A importância desta está na necessidade de se determinar os movimentos relativos entre os diferentes ativos que compõem a carteira, agregando, desta maneira, o efeito diversificação no cômputo do risco.

## <span id="page-8-3"></span>**3.2.Stress Estatístico**

As perdas potenciais sob condições de mercado em crise também são monitoradas através de outra ferramenta, que é o cálculo estatístico de perdas em stress. Ele é calculado como

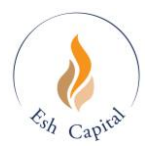

sendo um caso extremo do VaR, onde a volatilidade utilizada é bem maior do que a padrão (4 desvios-padrão). Os testes de Stress podem ser calculados a qualquer momento. Utilizamos tanto os cenários divulgados pela B3, como também os preços do Ibovespa, cuja as ações são calculadas pelo Beta do dia anterior.

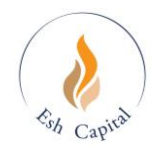

# <span id="page-10-0"></span>**4. DEFINIÇÃO E REVISÃO DOS LIMITES / AREA RESPONSAVEL**

A responsabilidade para definição e revisão dos limites de Risco, é da própria área de Risco, que é independente e que faz parte dos Comitês Estratégicos e Comitê de Investimentos. O responsável pela área é o Sr. Renato Gitelman.

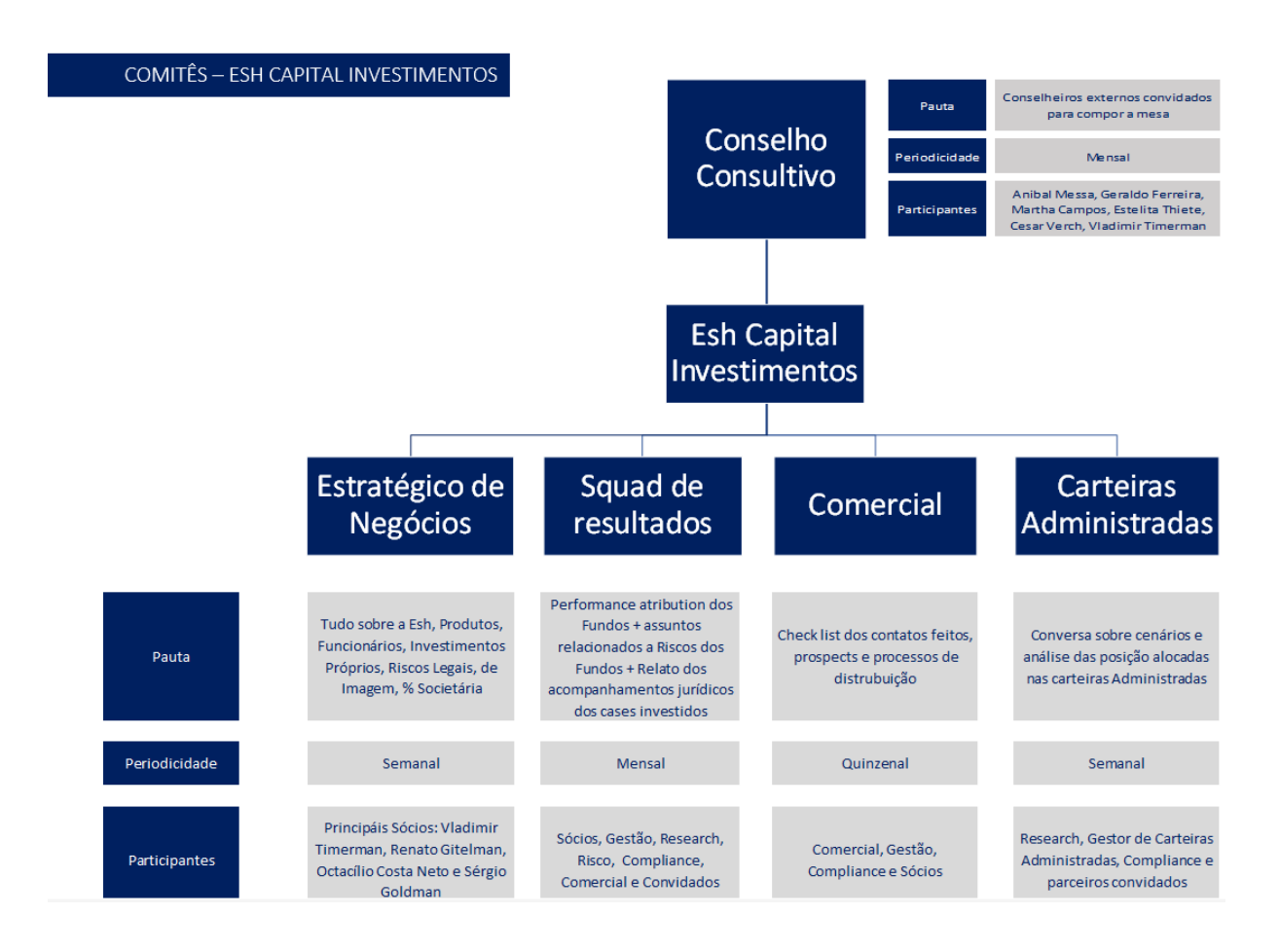

Na reunião mensal do Comitê de Risco que esta inserida no Comitê "Squad de Resultados", é onde toda a parametrização a ser utilizada é decidida.

Atribuições básicas deste Comitê:

- Gestão de riscos da Instituição e de produtos;
- Avaliação periódica dos riscos e potenciais impactos;
- Aprovação de metodologias e ferramentas de medição;

Sem prejuízo, a depender de demanda e necessidade específica, poderão ser convocadas reuniões extraordinárias dos Comitês.

## <span id="page-10-1"></span>**4.1.Procedimentos em caso de extrapolação de limites**

Temos nosso controle de posições online onde monitoramos as carteiras com as operações efetuadas naquele instante. Caso acuse um desenquadramento, o gestor e/ou operador pode na mesma hora, fazer o enquadramento com novas operações.

No caso do Fundo virar o dia desenquadrado, a área de Compliance, que diariamente olha as carteiras antes do mercado abrir, vai apontar aos gestores o ponto de desenquadramento e solicitar que nesta data seja enquadrado. A área de Compliance passa

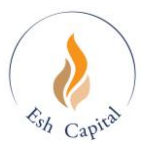

a monitorar neste dia até o fundo ser enquadrado, sem deixar encerrar o dia sem que o ajuste seja feito no Fundo.

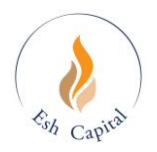

# <span id="page-12-0"></span>**5. RELATÓRIOS DE RISCO**

Todos os nossos relatórios são executados diariamente e verificado pelo Compliance, que tem acesso ao sistema.

Este relatório faz a checagem do arquivo XML enviado pelo Administrador com a nossa boletagem interna.

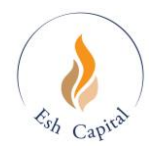

## <span id="page-13-0"></span>**6. ESTRUTURA DO SISTEMA DE RISCO ESH CAPITAL**

O sistema de risco da Esh Capital tem com plataforma de trabalho o programa da empresa M´Boituva, além de Microsoft Excel.

Para realizar o cálculo do risco de mercado da carteira do fundo as áreas de suporte (backoffice) contribuem informando as posições. Estas informações contêm todas as características necessárias de cada operação para que, a partir destas, seja possível o cálculo do risco alocado corretamente em cada fundo, mercado e estratégia.

A mensuração do risco é necessária, além das informações de posições, os dados de mercado. A área de apreçamento fornece os preços de fechamento do mercado, as curvas de juros (quando necessário), volatilidades e correlações para cada fator de risco, tamanho de contratos, etc.

Havendo a disponibilidade de todos os dados, estes são processados pela área de Risco de Mercado.

O processo de mensuração de risco é constituído de 3 etapas. Primeiramente existe a planilha responsável pela captura das posições dos fundos onde contém informações de qual fundo é a posição, estratégia, quantidade, ativo, fator de risco, data entre outras. Segundo, é capturado no mercado (Bloomberg, Broadcast, Economática, BM&F Bovespa, etc) os preços de fechamento de todos os ativos que da carteira além daqueles que estão sendo analisados pela gestora. Nesta planilha é calculado a volatilidade, beta e matriz de correlação, todos EWMA (lambda 0,94). Após a divisão das posições, a coleta de preços e cálculos de volatilidade e matriz de correlação, a última planilha calcula o risco de VaR e Stress Estatístico para cada mercado, fundo e estratégia. É nesta planilha que são gerados os relatórios por fundo, estratégia e mercado.

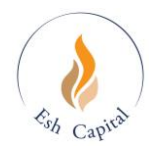

# <span id="page-14-0"></span>**7. METODOLOGIAS DE CÁLCULO DE RISCO**

Este capítulo busca cobrir toda a metodologia de cálculo de risco da área de risco da Esh Capital. As 2 primeiras seções definem as medidas utilizadas para a avaliação de risco de mercado, tanto de *value-at-risk*. A terceira seção se refere aos mercados que são classificadas as operações realizadas. A quarta discute montagem dos fatores primitivos de risco considerados pela Esh Capital. A quinta seção apresenta o tratamento dado aos diversos produtos/instrumentos e seus respectivos mapeamentos. A sexta apresenta a forma de validação do VaR.

## <span id="page-14-1"></span>**7.1. Value at Risk (VaR)**

A Esh Capital adota algumas medidas de risco para acompanhamento diário. A primeira é o VaR (Valor em Risco ou *Value-at-Risk*), com algumas adaptações em relação à metodologia sugerida no documento *RiskMetricsTM*.

## <span id="page-14-2"></span>**7.1.1. Metodologia Padrão RiskMetrics**

A metodologia *RiskMetrics*, genericamente, define o *VaR* para um dia, com nível de significância  $\alpha$ %, ou nível de confianca 1- $\alpha$ %, como:

$$
Pr[\Delta \Pi_t < VaR] = 1 - \alpha\%
$$

onde:

 $\Pi_t$  = valor da carteira no momento *t*  $\Delta \Pi_t = \Pi_t - \Pi_{t-1}$  = variação no valor da carteira entre *t* e *t-1*

isto é, o *VaR* é a quantidade que limita inferiormente as  $\alpha$ % piores perdas da carteira.

Se assumir distribuição normal para as variações de valor da carteira,  $\Delta \Pi_{_t} \thicksim N(0,\sigma)$ , obtém-se:

$$
VaR = \sigma Z_{1-\alpha\%}
$$

onde  $Z_{1-\alpha\%}$ é o quantil de 1-  $\alpha\%$  de uma normal-padrão

Para um nível de confiança de 95%, por exemplo,  $VaR = 1.65\sigma$ .

Se a hipótese distribucional for feita para os retornos logarítmicos, ao invés das variações de valor da carteira, pode-se escrever:

$$
\Pr[\Delta \ln \Pi_t < VaR^*] = 1 - \alpha\% \Rightarrow \Pr[\Delta \Pi_t < \Pi_{t-1}(e^{VaR^*} - 1)] = 1 - \alpha\%
$$

Temos a relação entre os dois conceitos definida por  $VaR = \prod_{t=1} (e^{VaR^*} - 1)$ . Sob a hipótese de normalidade para os retornos logarítmicos,  $\Delta {\rm ln}\Pi_{_t}\thicksim N\big(0,\sigma^*\big)$ , tem-se analogamente:  $VaR = \sigma Z_{1-\alpha\%}$  $VaR^* = \sigma^* Z_{1-\alpha}$ 

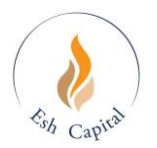

Essa metodologia de cálculo de VaR implica normalidade multivariada para os retornos dos ativos (ou dos fatores de risco) que compõem a matriz de covariâncias. O maior problema nesse caso, não chega a ser a hipótese de normalidade para os retornos da carteira<sup>1</sup>, mas sim uma maneira adequada de se calcular a matriz de covariâncias dos fatores, que permita mapear a totalidade das posições da carteira em um conjunto de fatores de risco factível para manipulação computacional.

#### <span id="page-15-0"></span>**7.1.2. Metodologia Interna de Cálculo de Risco da Esh Capital**

No caso do Sistema de Gerenciamento de Risco da Esh Capital o *VaR* mensurado é o *VaR* de um dia com um nível de confiança de 95% (1,645 desvios padrão). Isto significa que em média, um a cada cem observações do mercado, haverá um dia com perda superior ao risco estimado. As volatilidades no sistema de risco da Esh Capital são computadas utilizando-se dados históricos que são tratados da seguinte forma: os cálculos utilizam um fator de decaimento exponencial de 0.94, que requer aproximadamente a uma janela amostral de 75 observações, porém por precaução são utilizadas 150 observações, onde os retornos mais recentes levam peso maior na composição da volatilidade. Esse mesmo método é utilizado na obtenção das correlações.

Outra característica importante é a utilização de fatores de riscos primitivos e não do risco específico de cada ativo, isto em razão de dois motivos básicos: um computacional e outro econômico. Do ponto de vista computacional existe a complexidade de se tratar todos os tipos de risco de mercado presentes em cada posição do fundo. A solução para esse problema é identificar as componentes principais do risco de mercado, e mapear o risco de cada ativo detido pelo fundo nesses componentes. A outra motivação é de ordem econômica e gerencial, que é identificar e quantificar que tipo básico de risco cada papel detém (cambial, taxa de juros, bolsa, etc), e de gerenciar o nível de exposição a cada um deles.

Para viabilizar a operacionalidade deste sistema, a área de risco conta com um banco de dados capaz de suprir todas as necessidades relativas a preços, retornos, volatilidades e correlações exigidas nos cálculos.

Os mercados que contêm os fatores primitivos de risco utilizados são:

- 9 Vértices de renda fixa (pré-1, pré-21, pré-42, pré-63, pré-126, pré-189, pré-252, pré-504 e pré-1008 dias úteis), para o risco de taxa de juros;
- Moedas como dólar e euro, para o risco da variação cambial no mercado à vista.
- 9 Vértices de cupom cambial (1, 21, 42, 63, 126, 189, 252, 504 e 1008 dias úteis): para o risco cambial de fluxos denominados em moeda estrangeira;
- Ativos das bolsas para risco de Bolsa, Brasil e EUA (índices, PETR4, VALE5, etc).

Os fatores primitivos de risco são as variáveis-chave em cada mercado e são chamados de vértices na estrutura que processa o cálculo do risco.

O VaR pode ser segregado tanto em relação aos mercados individuais quanto em relação às estratégias, ou mesmo aos fundos.

<sup>1</sup>Como se trata de uma grande quantidade de variáveis aleatórias somadas, basta supô-las independentemente distribuídas ao longo do tempo para que o Teorema do Limite Central garanta distribuição Normal para a soma (carteira). Apesar de ser uma hipótese mais fraca do que a exigência de normalidade, e de idêntica distribuição, é fato estilizado recorrente na literatura de Finanças a não independência dos retornos dos preços de ativos.

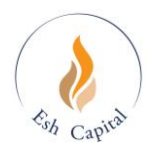

Apesar dos diferentes fatores de risco criarem suas particularidades na hora do cálculo do VaR, pode-se, genericamente, ter duas formas de obter o VaR. A primeira é o que é considerado para todos os ativos exceto as opções e a segunda para as opções.

A seguir estão as formas para o cálculo das duas:

# $VaR = MtM * \Delta * iVol * (e^{VolAOP*FCNC} - 1)$

onde:

- *MtM* é o valor presente do fluxo gerado pelas operações
- $\sim$   $\Delta$  é a variação do preço da opção dependendo da variação do preço do ativo objeto e 1 para os ativos sem opcionalidade
- *iVol* é o percentual de variação da volatilidade. Este percentual varia de –100% a 100%, com a graduação de 33,33% para o modelo utilizado internamente, da volatilidade com o acréscimo do fator de confiança. Contudo para a fórmula acima somente se utiliza um dos extremos, dependendo da posição, devido à magnitude, mas é nas opções que esta graduação terá grande utilidade.
- *VolAOP* é a volatilidade do ativo objeto primário
- *FCNC* é o fator de confiança normalizado, que para o modelo utilizado é 1,645, o que representa confiança de 95%

No caso das opções, a fórmula é semelhante exceto na possibilidade de variação, que na fórmula acima somente considera somente a variação da volatilidade, para opções é considerado, além da volatilidade (variando de –12,5% a +12,5% no caso de opções), a variação do preço do ativo objeto. Desta forma, é necessário reprecificar a opção, o que é feito pelo modelo de Garman Kolhagen, e assim calcular o seu *VaR*. Além disso, calculado o risco das opções, ela é agregada ao ativo que tenha o mesmo ativo objeto primário utilizando as matrizes de Worst Case Scenario que será apresentada a seguir.

## **7.1.2.1 Matrizes de** *Worst Case Scenario* **de 95% para derivativos de um ativo objeto**

A medida de risco utilizada para consolidar todos os ativos de um mesmo ativo objeto baseia-se num *Worst Case Scenario* com nível de confiança de 95%. No caso do *VaR* individual calculado para todos os ativos excluindo as opções é da forma apresentada anteriormente. As diferenças fundamentais estão no cálculo de risco para opções, e na agregação dos resultados dos cenários.

Os cenários para cada ativo são montados com base numa matriz de dupla entrada (figura 4.1) que permite diferentes preços para o ativo básico (que varia nas linhas) e diferentes valores para a volatilidade (colunas). O interior da matriz é preenchido com a função preço do ativo a que ela se refere. No caso de opções, essa função é a fórmula de *Garman Kolhagen*, aplicada na volatilidade e preço do ativo objeto correspondente. No caso de ativos sem opcionalidade é simplesmente a função identidade aplicada no preço do ativo, sendo irrelevantes os cenários de volatilidade, e produzindo uma matriz com todas as colunas iguais à primeira.

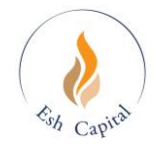

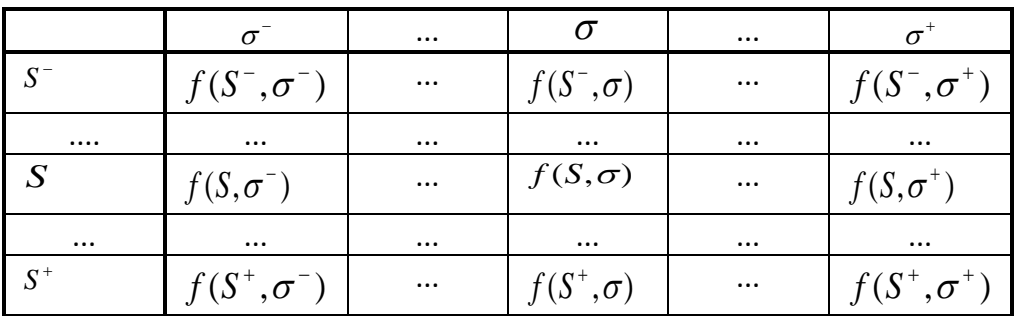

 **Figura 4.1:** Matriz de *Worst-Case-Scenario*

A medida de risco de *Worst Case Scenario* para cada ativo é o pior resultado observado no interior da matriz (preço), multiplicado pelo número de contratos ou lotes do papel que a carteira possui. O valor em risco do ativo considerado pela Esh Capital é a diferença entre o *worst case* e o valor corrente da posição.

#### **7.1.2.2 Agregação do VaR no fator de risco**

Dado que se disponha de uma matriz de cenários para cada ativo individual, e de *worst cases* para cada um deles, a pergunta subseqüente é como agregá-los para se produzir o *worst case scenario* para um mesmo ativo objeto.

A agregação das posições compradas e vendidas se faz "empilhando-se" as matrizes dos cenários de cada ativo. Tomando-se o cuidado de utilizar *grids*, ou subdivisões, de mesmo tamanho para as matrizes de todos os ativos, e critérios correspondentes na fixação dos limites das matrizes dos diferentes ativos, obtém-se a matriz resultante somando-se as células de mesma posição no *grid*. A matriz total do ativo objeto, portanto, terá cada célula como a soma das células de mesma posição em cada uma das matrizes individuais.

Executando-se esse procedimento inicialmente para as posições compradas e posteriormente para as vendidas, obtém-se um *worst case* correspondente à parte ativa, e outro à parte passiva do ativo objeto.

Denominando-se de VaR os *worst cases* obtidos desta forma, é possível agregar-se o VaR simplesmente medindo a correlação entre os VaRs de hoje, avaliadas aos preços dos últimos 150 dias.

Formalmente, VaR total da carteira, é obtido através de:

 =*AtivoH AtivoG AtivoF AtivoE AtivoD AtivoC AtivoB AtivoA H A H B H C H D H E H F H G G A G B G C G D G E G F G H F A F B F C F D F E F G F H E A E B E C E D E F E G E H D A D B D C D E D F D G D H C A C B C D C E C F C G C H B A B C B D B E B F B G B H A B A C A D A E A F A G A H AtivoH AtivoG AtivoF AtivoE AtivoD AtivoC AtivoB AtivoA Carteira VaR VaR VaR VaR VaR VaR VaR VaR VaR VaR VaR VaR VaR VaR VaR VaR VaR* 1 1 1 1 1 1 1 1 , , , , , , , , , , , , , , , , , , , , , , , , , , , , , , , , , , , , , , , , , , , , , , , , , , , , , , , , 

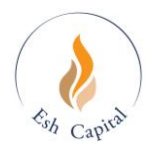

Onde:

*VaR<sup>i</sup>* é o VaR do ativo objeto *i*

*<sup>A</sup>*,*<sup>B</sup>* é a correlação entre o ativo objeto *A* e o ativo objeto *B*

O que mais muda é a forma de se obter os valores de *MtM* e não a do cálculo do risco propriamente dito, portanto a metodologia para o cálculo do para cada ativo *MtM* será visto a seguir.

## <span id="page-18-0"></span>**7.2. Stress Estatístico**

No cenário de *stress* estatístico utiliza-se um fator de 4 para o cálculo do Valor em Risco. Em outras palavras, a perda potencial em caso de *stress* é reportada como uma medida de risco de perda em casos mais extremos, da ordem de um choque de 4 desvios nos preços<sup>2</sup>.

## <span id="page-18-1"></span>**7.3. Mercados**

A área de Risco de Mercado utiliza em sua metodologia de cálculo de risco, VaR e Stress Estatístico, a classificação por mercados dos ativos em carteira do fundo. Esta classificação foi adotada para agrupar melhor os ativos com características semelhantes e assim facilitar o processamento para a mensuração do risco de mercado.

Os mercados definidos pela área são: Juros, Câmbio, Bolsa e Commodity (Mercadoria). Estes serão apresentados em detalhes a seguir.

## <span id="page-18-2"></span>**7.3.1. Juros**

O mercado de juros processa todas as operações que tem como fator de risco algum tipo de juros. Os juros que têm o risco calculado são: juros Pré e cupom cambial. Dependendo do aumento da importância de outros juros, estes serão acrescentados em momentos adequados.

## <span id="page-18-3"></span>**7.3.2. Câmbio**

O mercado de câmbio calcula o risco de todas as operações que têm este fator de risco. As opções de câmbio também incluem nesse mercado. Atualmente as posições em carteira são compostas de risco à taxa cambial de dólar e euro, porém já tem a capacidade de receber outras moedas, necessitando das informações de mercado.

## <span id="page-18-4"></span>**7.3.3. Bolsa**

O mercado de bolsa processa todas as operações onde o ativo está relacionado a alguma bolsa. As envolvidas são: Ibovespa, Nasdaq, S&P e Dow Jones. As opções de ações e

<sup>2</sup> Ao invés de um fator de 1.645 que corresponde ao nível de significância de 95%, utiliza-se um fator de 4, que corresponde a 99.99% das realizações de uma variável aleatória normalmente distribuída.

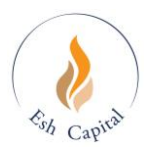

os ADRs também incluem nesse mercado. Os ativos mais negociados são os da Ibovespa, contudo tendo a capacidade de processar outras ações de outras bolsas, necessitando das informações de mercado delas.

#### <span id="page-19-0"></span>**7.3.4. Commodity (Mercadoria)**

O mercado de Commodity contém todos as posições de ativos que são considerados commodities e suas opções. Atualmente, mesmo podendo processar outras mercadorias, não é negociado.

## <span id="page-19-1"></span>**7.4. Fatores de risco**

A ideia de trabalhar com fatores de risco primitivos, e de não lidar diretamente com o risco específico de cada ativo, apresenta duas motivações básicas: uma computacional, e outra econômica. Do ponto de vista computacional é o problema complexo de se tratar todos os tipos de risco de mercado presentes em cada posição do fundo. A solução para esse problema consiste em identificar as componentes principais do risco de mercado, e mapear o risco de cada ativo detido pelo fundo nesses componentes. A outra motivação é de ordem econômica e gerencial, de identificar e quantificar que tipo básico de risco cada papel detém (cambial, taxa de juros, bolsa, etc), e de gerenciar o nível de exposição a cada um deles.

Os fatores de risco utilizados pela Esh Capital possuem uma característica peculiar. Constituem o conjunto mínimo de fatores que permite obter diretamente o VaR ou Stress Estatístico para cada um dos mercados onde o fundo opera, e que permite agregação direta dos riscos individuais para o risco total do fundo e das estratégias, através de sua matriz de correlação. Em outras palavras, é aquele que permite produzir o risco.

Os fatores de risco utilizados para o VaR são:

- 9 Vértices de renda fixa (pré-1, pré-21, pré-42, pré-63, pré-126, pré-189, pré-252, pré-504 e pré-1008 dias úteis), para o risco de taxa de juros.
- Moedas como dólar americano e euro, para o risco da variação cambial no mercado à vista.
- 9 Vértices de cupom cambial (1, 21, 42, 63, 126, 189, 252, 504 e 1008 dias úteis): para o risco cambial de fluxos denominados em moeda estrangeira.
- Ativos das bolsas para risco de Bolsa, Brasil e EUA (índices, PETR4, VALE5, etc)
- Ativos de commodities (mercadorias) para risco de commodities (petróleo bruto)

## <span id="page-19-2"></span>**7.5. Tratamento dos Produtos/Instrumentos (mapeamento)**

Como foi visto anteriormente, o cálculo do VaR e Stress depende diretamente do Valor a Mercado da operação, ou *MtM*. Assim, as próximas seções serão dedicadas à apresentação dos modelos para a obtenção do Valor a Mercado de cada ativo. Além disso, as seções ainda farão comentários sobre os fatores de risco envolvidos e em qual mercado serão alocados para o processamento.

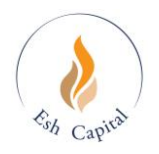

#### <span id="page-20-0"></span>**7.5.1. Renda Fixa, Papéis Públicos, Swaps Convencionais**

As operações de renda fixa consideradas, entre outras, são de CDB, CDI. Os swaps tratados são: PRÉ x CDI, PRÉ x Dólar, CDI x Dólar, PRÉ x IGPM, CDI x IGPM, exceto pela ponta onde o CDI corresponde a um percentual diferente de 100%. Este tem um tratamento diferenciado que será visto separadamente mais adiante. No caso destas operações, o detalhamento a ser feito diz respeito à maneira de marcar a mercado. Esse detalhamento é que evidencia as potenciais fontes de risco implícitas no contrato. Pode-se formalizar o marked-to-market de uma destas operações genérico como:

a) 
$$
VF = VB \times \left(1 + Tx \times \frac{DtVenc - DtInic}{360}\right)
$$

b) 
$$
VF = VB \times (1 + Tx)^{\frac{DtVenc-DtInic}{252}}
$$

$$
VP = \frac{VF}{(1+Tx_{\rm Pr})^{\frac{DtVenc-Dthic-1}{252}}}
$$

, para operações com taxa linear dc 360

dias como o Cupom Cambial

, para operações com taxa exponencial du 252 como o Juros Pré

, não depende se for Juros Pré ou Cupom

Cambial, pois a curva é fornecida pela área de Pricing

*VF*: Valor Futuro da operação *VP*: Valor Presente da operação *VB*: Valor Base ou Valor de Início da operação *Tx*: Taxa da operação *DtVenc*: Data de vencimento da operação *DtInic*: Data de início da operação *TxPr*: Taxa de mercado fornecida pela área de Pricing

Riscos Mapeados: Juros (Cupom Cambial e Pré) e/ou Cambio (USD, EUR, etc)

#### <span id="page-20-1"></span>**7.5.2. Operação com Percentual do CDI e SELIC**

Em operações de swaps, CDBs, CDIs, etc, que envolvem um percentual do CDI ou SELIC diferentes de 100% acabam gerando um risco de juros Pré. Como o CDI ou SELIC é considerado de risco zero, o percentual dele diferente do 100% em uma operação cria um risco, portanto é necessário fazer o mapeamento desta ponta. Assim, o valor presente desta ponta Pré pode ser descrito como:

$$
VF = VB \times \left(1 - \frac{\%CDI}{100}\right) \times \left(1 + \left(\left(1 + Tx\right)^{\frac{DtVenc-Dtlnic}{252}}\right)^{\frac{1}{DtVenc-Dtlnic}} - 1\right) \times \frac{\%CDI}{100}\right)^{DtVenc-Dtlnic}
$$

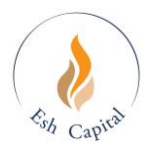

$$
VM = \frac{VF}{\frac{DIVenc-Dtlnic-1}{(1+Tx_{Pr})^{\frac{DIVenc-Dtlnic-1}{252}}}}
$$

onde: *VF*: Valor Futuro da operação *VM*: Valor a Mercado da operação *VB*: Valor Base ou Valor de Início da operação *%CDI*: Percentual do CDI ou SELIC *Tx*: Taxa da operação *DtVenc*: Data de vencimento da operação *DtInic*: Data de início da operação *TxPr*: Taxa de mercado fornecida pela área de Pricing

Riscos Mapeados: Juros (Pré)

#### <span id="page-21-0"></span>**7.5.3. DI, DIA, DDI, FRC, SCC e SC2**

Os DI, DIA, DDI, FRC ou FRA, SCC e SC2 são operações realizadas na BM&F e são padronizadas no tamanho do contrato e na forma de liquidação. Portanto pode-se chegar ao valor mercado (VM) destas operações da seguinte maneira:

*VF* <sup>=</sup> *QtdContrTamContr*

$$
VM = \frac{VF}{(1+Tx_{\text{Pr}})^{\frac{DtVenc-Dthic-1}{252}}}
$$

onde:

*VF*: Valor Futuro da operação *VM*: Valor Presente da operação *QtdContr*: Quantidade de contratos negociados *TamContr*: Tamanho do contrato *DtVenc*: Data de vencimento da operação *DtInic*: Data de início da operação *TxPr*: Taxa de mercado fornecida pela área de Pricing

Riscos Mapeados: Juros (Pré ou Cupom Cambial) e/ou Cambio (USD)

#### <span id="page-21-1"></span>**7.5.4. Cambio Spot**

As operações de cambio spot também geram um risco, por isso a necessidade de mapeamento. Porém, como o volume da operação já corresponde o market-to-market da operação, o valor presente pode ser apresentado como:

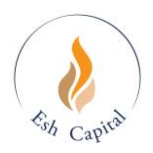

onde: *VM*: Valor a Mercado da operação *VB*: Valor Base ou Valor de Início da operação

Riscos Mapeados: Cambio (USD, EUR, etc)

#### <span id="page-22-0"></span>**7.5.5. Forwards**

Os forwards são operações de taxa cambial que envolvem duas moedas onde se negocia a taxa futura entre estas moedas. Elas podem ser de BRL x USD, BRL x EUR, USD x EUR, etc. Então, genericamente é possível calcular o valor presente como:

a) *VF* <sup>=</sup>*VB*

, ponta Juros Externo

252 1  $(1+Tx_{Cpn})^{\frac{D.14 \times 10^{-11} \text{ J}m}{252}}$ + = *DtVenc DtInic TxCpn*  $VM = \frac{VF}{dT}$ 

b) 
$$
VF = -VB \times Fwd
$$

, ponta Juros Local

$$
VM = \frac{VF}{(1 + Tx_{\text{Pre}})^{\frac{D V enc - D t ln i c - 1}{252}}}
$$

onde:

*VF*: Valor Futuro da operação *VM*: Valor a Mercado da operação *VB*: Valor Base ou Valor de Início da operação

*VM* = *VB*<br>
onde:<br> *VM*: Valor a Mercado da operação<br> *VB*: Valor Base ou Valor de Início da operação<br> *VB*: Valor Base ou Valor de Início da operação<br>
5.5. **Forwards**<br>
25. forwards são operações de taxa can<br>
ia a taxa f *Fwd*: Valor do forward do mercado (  $(1+Tx_{Pre})^2$  $\bigg)$  $\setminus$  $\overline{\phantom{a}}$ L ſ  $\overline{\phantom{a}}$  $\bigg)$  $\backslash$  $\mathsf{I}$ J  $+ Tx \times \left( \frac{DtVenc - ...}{\sqrt{DtVenc - ...}} \right)$  $=$  Spot  $\times$   $\frac{(1+1)^{n+1}}{n+1}$ − 360 1  $1+Tx_{\text{Pre}}$  252 *DtVenc DtInic Tx*  $Fwd = Spot \times \frac{(1+Tx)}{x}$ *DtVenc DtInic*  $\frac{e}{\sqrt{L_{\text{max}} - D(L_{\text{min}}) / L_{\text{max}}}}$ 

*DtVenc*: Data de vencimento da operação *DtInic*: Data de início da operação *TxPre*: Taxa de juros pré do mercado fornecida pela área de Pricing *TxCpn*: Taxa de cupom cambial do mercado fornecida pela área de Pricing

Riscos Mapeados: Juros (Pré, cupom cambial, etc) e Cambio (BRL, USD, etc)

## <span id="page-22-1"></span>**7.5.6. Dólar Futuro (BM&F)**

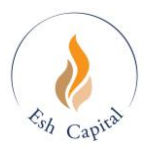

O dólar futuro da BM&F tem em sua essência a mesmo conceito do forward. Contudo, devido ao seu ajuste diário baseado no valor futuro, o risco envolvido difere do forward. Além disso, existe a padronização do tamanho do contrato. Desta forma, o mapeamento do futuro de dólar da BM&F fica:

a) 
$$
VF = QtdContr \times TamContr \times (1 + Tx_{Pre})^{\frac{DtVenc-DtInic-1}{252}}
$$
, ponta Cupom Cambial

$$
VM = \frac{VF}{\frac{DtVenc-Dthic-1}{(1+Tx_{Cpn})^2}} \tag{1+Tx_{Cpn}}
$$

b) 
$$
VF = QtdContr \times TamContr \times PxLocal
$$

, ponta Pré

$$
VM = \frac{VF}{DtVenc-Dthic-1}
$$

$$
(1+Tx_{Pre})^{\frac{DtVenc-Dthic-1}{252}}
$$

onde:

*VF*: Valor Futuro da operação *VM*: Valor a Mercado da operação *PxLocal*: Taxa de Cambio Futura *QtdContr*: Quantidade de contratos negociados *TamContr*: Tamanho do contrato *DtVenc*: Data de vencimento da operação *DtInic*: Data de início da operação *TxPre*: Taxa de juros pré do mercado fornecida pela área de Pricing *TxCpn*: Taxa de cupom cambial do mercado fornecida pela área de Pricing

Riscos Mapeados: Juros (Pré e Cupom Cambial) e Cambio (USD)

#### <span id="page-23-0"></span>**7.5.7. Forwards Médio**

Os forwards médios foram criados para se ter um proveito fiscal no mercado brasileiro. Porém, seu mapeamento se modifica bastante de um forward convencional, apresentando a seguinte forma para um forward médio de dólar:

a) 
$$
VF = QtdContr \times TamContr
$$

, ponta Cambio USD

$$
VM = \frac{VF}{\frac{DIVenc-Dthnic-1}{(1+Tx_{Cpn})^{\frac{DIVenc-Dthnic-1}{252}}}}
$$

b)  $VF = QtdContr \times TamContr \times \Delta$ 

, ponta Cupom Cambial

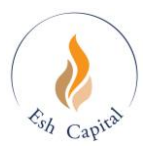

$$
VM = \frac{VF}{\frac{DtVenc-Dthic-1}{(1+Tx_{Cpn})^{\frac{DtVenc-Dthic-1}{252}}}}
$$

c) *VF* <sup>=</sup> *QtdContrTamContr Fwd* (<sup>1</sup><sup>−</sup> ) , ponta Cambio BRL

$$
VM = \frac{VF}{\frac{DtVenc-Dtlnic-1}{252}}
$$

d) 
$$
VF = QtdContr \times TamContr \times Fwd \times (1 - \Delta)
$$

, ponta Juros Pré

$$
VM = \frac{VF}{\frac{DtVenc-Dtlnic-1}{(1+Tx_{\text{Pre}})\frac{DtVenc-Dtlnic-1}{252}}}
$$

onde:

*VF*: Valor Futuro da operação *VM*: Valor a Mercado da operação *QtdContr*: Quantidade de contratos negociados *TamContr*: Tamanho do contrato : Delta do Forward Médio

*Fwd*: Valor do forward do mercado (*Fwd* = *Spot*×
$$
\frac{\left(1+Tx_{p_{re}}\right)^{\frac{Divenc-Dthic}{252}}}{\left(1+Tx\right)\left(1+Tx\right)\left(\frac{DtVenc-Dthic}{360}\right)}\right)}
$$

*DtVenc*: Data de vencimento da operação *DtInic*: Data de início da operação *TxPre*: Taxa de juros pré do mercado fornecida pela área de Pricing *TxCpn*: Taxa de cupom cambial do mercado fornecida pela área de Pricing

Riscos Mapeados: Juros (Pré e cupom cambial) e Cambio (USD)

## <span id="page-24-0"></span>**7.5.8. Opções de Taxa Cambial (Flexíveis e BM&F)**

Entre as opções mais negociadas, pode-se destacar as opções flexíveis, On-shore ou Off-shore, e as opções padronizadas da BM&F. Apesar de terem algumas diferenças, genericamente elas podem ser mapeadas para chegar no valor presente da seguinte maneira:

a)  $VF = QtdContr \times TamContr \times \Delta_{USD}$ , ponta Juros Externo

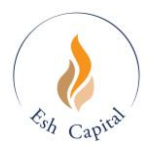

$$
VM = \frac{VF}{\frac{DtVenc-Dtlnic-1}{(1+Tx_{Cpn})^2}}
$$

b)  $VF = QtdContr \times TamContr \times Strike \times \Delta_{BRL}$ 

, ponta Juros Local

$$
VM = \frac{VF}{DF(1+Tx_{\text{Pre}})\frac{DtVenc-DtInic-1}{252}}
$$

onde:

*VF*: Valor Futuro da operação *VM*: Valor a Mercado da operação *USD*: Delta da opção para dólar *BRL*: Delta da opção para reais *QtdContr*: Quantidade de contratos negociados *TamContr*: Tamanho do contrato *DtVenc*: Data de vencimento da operação *DtInic*: Data de início da operação *TxPre*: Taxa de juros pré do mercado fornecida pela área de Pricing *TxCpn*: Taxa de cupom cambial do mercado fornecida pela área de Pricing

Riscos Mapeados: Juros (Pré, cupom cambial, etc) e Cambio (USD, EUR, etc)

#### <span id="page-25-0"></span>**7.5.9. Ações de Bolsa (Ibovespa, ADRs, Nasdaq, S&P)**

As operações envolvendo ações de bolsas local e estrangeira apresentam padronizações muito parecidas diferenciando em alguns aspectos desta padronização como o tamanho do contrato. As ações mais negociadas estão nas bolsas da B3. Além disso, existem as ADRs que são ações brasileiras negociadas no mercado norte americano gera um risco cambial. As ações e ADRs podem ser mapeadas da seguinte forma:

a) 
$$
VM = QtdContr \times TamContr \times Px
$$
, para risco de Bolsa

b) 
$$
VM = -\frac{QtdContr \times TamContr \times Px}{TxModela}
$$
, para risco de Cambio para ADRs

onde:

*VM*: Valor a Mercado da operação *QtdContr*: Quantidade de contratos negociados *Px*: Preço da ação *TamContr*: Tamanho do contrato *TxMoeda*: Taxa cambial do país onde é comercializado com o Brasil

Riscos Mapeados: Bolsa (IBOV, CCMP, etc) e Cambio (USD)

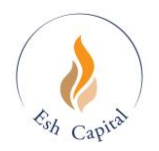

#### <span id="page-26-0"></span>**7.5.10.Opções de Ações de Bolsa (Ibovespa, ADRs, Nasdaq, S&P)**

As opções de ações da bolsa podem ter um mapeamento análogo ao de uma ação, substituindo o preço da ação pelo preço da opção. O que realmente irá ser diference é o risco devido aos outros fatores considerados numa opção e não o valor de mercado. Logo, o *market-to-market* da opção pode ser:

a)  $VM = QtdContr \times TamContr \times Px$ , para risco de Bolsa

b)  $VM = -\frac{QucomaxIameQ}{TxMoeda}$ *VM* = − *QtdContr*×*TamContr*×*Px* , para risco de Cambio para ADR

onde: *VM*: Valor a Mercado da operação *QtdContr*: Quantidade de contratos negociados *TamContr*: Tamanho do contrato *Px*: Preço da opção *TxMoeda*: Taxa cambial do país onde é comercializado com o Brasil

Riscos Mapeados: Bolsa (IBOV, CCMP, etc) e Cambio (USD)

#### <span id="page-26-1"></span>**7.5.11. Debêntures Conversíveis**

As debêntures conversíveis, apesar de terem risco de juros, podem ter características muito semelhantes a uma ação. Porém, como podem ser emitidas fora do país, normalmente utilizando a moeda dólar, elas podem também gerar exposição cambial e, portanto, um risco à taxa cambial. O valor de mercado delas podem ser:

a) 
$$
VM = QtdContr \times TamContr \times Px
$$

, para risco de Bolsa

b)  $VM = -\frac{Qucom1 \times 1$  and  $lxModel$ *QtdContr TamContr Px VM* = <sup>−</sup> , para risco de Cambio

onde:

*VM*: Valor a Mercado da operação *QtdContr*: Quantidade de contratos negociados *Px*: Preço da debênture *TamContr*: Tamanho do contrato *TxMoeda*: Taxa cambial do país onde é comercializado com o Brasil

Riscos Mapeados: Bolsa (IBOV, CCMP, etc) e Cambio (USD)

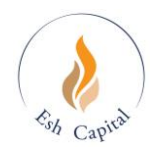

## <span id="page-27-0"></span>**7.5.12. Futuro de Títulos da Dívida Externa (BM&F)**

Os futuros de títulos da dívida externa negociados na BM&F têm uma peculiaridade devido á padronização feita pela *clearing*. Assim, pode-se chegar ao valor presente desta da seguinte forma:

*VM* = *QtdContr×TamContr×PxLocal* 

onde:

*VM*: Valor a Mercado da operação *QtdContr*: Quantidade de contratos negociados *TamContr*: Tamanho do contrato *PxLocal*: Preço do ativo na moeda local

Riscos Mapeados: Ativos de Mercados Emergentes (C-Bond)

#### <span id="page-27-1"></span>**7.5.13. Commodities e opções de commodities**

As mercadorias têm uma forma muito simplificada de cálculo do valor de mercado. Existe somente uma diversificação quanto ao tamanho do contrato, respeitando sempre uma mesma metodologia. O cálculo de uma opção também segue o mesmo modelo, porém substitui-se o preço da mercadoria pelo preço da opção. A seguir está apresentada a forma de se calcular o valor de mercado das commodities (mercadorias) e suas opções:

 $VM = OtdContr \times TamContr \times Px$ 

onde: *VM*: Valor a Mercado da operação *QtdContr*: Quantidade de contratos negociados *Px*: Preço da mercadoria ou da opção *TamContr*: Tamanho do contrato

Riscos Mapeados: Commodity (Petróleo)

## <span id="page-27-2"></span>**7.5.14. Futuros de IGPM (BM&F)**

O futuro de IGPM, como o futuro de dólar, tem toda uma característica específica de acordo com a padronização da BM&F. Contudo, considerando-o como uma mercadoria, o seu valor de mercado é facilmente obtido da seguinte maneira:

 $VM = QtdContr \times TamContr \times Px$ 

onde: *VM*: Valor a Mercado da operação *QtdContr*: Quantidade de contratos negociados *Px*: Preço do futuro de IGPM

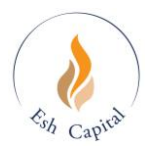

*TamContr*: Tamanho do contrato

#### <span id="page-28-0"></span>**7.5.15. Swap pela Média**

O swap pela média, muito diferente de um swap convencional, tem um mapeamento muito mais complexo. Devido a suas características, seu mapeamento se torna mais difícil por ter que se considerar uma taxa dinâmica para o cálculo do valor presente mapeado corretamente nos fatores de risco envolvidos. Assim, é possível mapeá-lo como:

a) 
$$
VF = VB_{\text{Swp}} \times \left(1 + \frac{T x_{\text{Swp}}}{100} \times \frac{\left(Dt V enc_{\text{Swp}} - Dt Inic\right)}{360}\right) \times %Pond \times \frac{\left(1 + T x_{\text{PreFlx}}\right)^{Dt V enc_{\text{Fix}} - Dt Inic}}{\left(1 + T x_{\text{PreSwp}}\right)^{Dt V enc_{\text{Swp}} - Dt Inic}}\right)
$$

$$
VM = \frac{VF}{\frac{DtVenc_{Fix} - Dthic - 1}{252}}
$$
, Ponta Câmbio e Cupom Cambial

b)

$$
VF_1 = VB_{\text{Swp}} \times \left(1 + \frac{T x_{\text{Swp}}}{100} \times \frac{\left(Dt V enc_{\text{Swp}} - D t Inic\right)}{360}\right) \times %Pond \times \frac{\left(1 + T x_{\text{PreFLx}}\right)^{\frac{D t V enc_{\text{Fix}} - D t Inic}{252}}}{\left(1 + T x_{\text{PreSwp}}\right)^{\frac{D t V enc_{\text{Swp}} - D t Inic}{252}} \times Fwd_{\text{Fix}}
$$

$$
VM_1 = \frac{VF_1}{\frac{DtVenc_{Flx} - Dthnic - 1}{252}}
$$
,  $Pr\acute{e}$  - parte 1

e somado a este VM, tem-se:

$$
VF_{2} = VB_{Swp} \times \left(1 + \frac{Tx_{Swp}}{100} \times \frac{\left(DtVenc_{Swp} - Dthnic\right)}{360}\right) \times DolMdPond
$$
  

$$
VM_{2} = \frac{VF_{2}}{\frac{DV\%enc_{Fix} - Dthnic - 1}{252}}
$$
,  $Pr\acute{e}$  - parte 2

onde:

*VF*: Valor Futuro da operação, ponta dólar e cupom cambial *VF1*: Valor Futuro da operação, ponta Pré 1 *VF2*: Valor Futuro da operação, ponta Pré 2 *VM*: Valor a Mercado da operação, ponta dólar e cupom cambial *VM1*: Valor a Mercado da operação, ponta Pré 1 *VM2*: Valor a Mercado da operação, ponta Pré 2

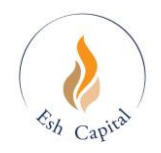

*VBSwp*: Valor Base ou de Início da operação de Swap pela Média *TxSwp*: Taxa da operação de Swap pela Média *DtVencSwp*: Data de Vencimento da operação de Swap pela Média *DtVencFlx*: Data de Vencimento de um fluxo do Swap pela Média *DtInic*: Data de Início da operação de Swap pela Média *%Pond*: Percentual de ponderação de um fluxo do Swap pela Média *TxPreSwp*: Taxa Pré de mercado para o vencimento do Swap pela Média *TxPreFlx*: Taxa Pré de mercado para o vencimento de um fluxo do Swap pela Média *TxCpnFlx*: Taxa de cupom cambial de mercado para o vencimento de um fluxo do Swap pela Média

*FwdFlx*: Valor do forward do mercado para o vencimento de um fluxo do Swap pela

$$
\text{Média (}Fwd = Spot \times \frac{\left(1+Tx_{\text{Pre}}\right)^{\frac{DtVenc-Dtlnic}{252}}}{\left(1+Tx \times \left(\frac{DtVenc-Dtlnic}{360}\right)\right)}
$$

*DolMdPond*: Dólar médio ponderado pelos fluxos (histórico para os passados e projetados para os futuros)

Riscos Mapeados: Juros (Pré e cupom cambial) e Cambio (USD)

#### <span id="page-29-0"></span>**7.5.16. Swap pela Média Ajustado**

O swap pela média ajustado foi o nome dado para o swap pela média em que uma ponta dólar e outra o CDI, e não o Pré como acontece no swap pela média. No swap pela média ajustado não tem o risco de juros Pré. Seu mapeamento também depende de uma taxa dinâmica para o cálculo do valor presente da operação e que seja corretamente mapeado nos fatores de risco envolvidos. Desta forma o valor presente é apresentado como:

a) 
$$
VF = VB_{Swp} \times \left(1 + \frac{Tx_{Swp}}{100} \times \frac{\left(DtVenc_{Swp} - DtInic\right)}{360}\right) \times %Pond
$$

$$
VM = \frac{VF}{(1+Tx_{CpnFlx})^{\frac{Divenc_{Flx}-Dthnic-1}{252}}}
$$

, Ponta Câmbio e Cupom Cambial

onde:

*VF*: Valor Futuro da operação, ponta dólar e cupom cambial *VM*: Valor a Mercado da operação, ponta dólar e cupom cambial *VBSwp*: Valor Base ou de Início da operação de Swap pela Média Ajustado *TxSwp*: Taxa da operação de Swap pela Média Ajustado *DtVencSwp*: Data de Vencimento da operação de Swap pela Média Ajustado *DtVencFlx*: Data de Vencimento de um fluxo do Swap pela Média Ajustado *DtInic*: Data de Início da operação de Swap pela Média Ajustado *%Pond*: Percentual de ponderação de um fluxo do Swap pela Média Ajustado *TxCpnFlx*: Taxa de cupom cambial de mercado para o vencimento de um fluxo do Swap

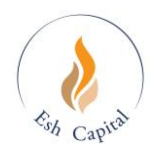

pela Média Ajustado

Riscos Mapeados: Juros (cupom cambial) e Cambio (USD)

## <span id="page-30-0"></span>**7.6. Validação do VaR**

O VaR (Valor-em-Risco ou *Value-at-Risk*), ou mais genericamente, o risco de um ativo, é uma quantidade essencialmente não observável. Diferentes metodologias de cálculo de VaR, e diferentes definições de risco produzem diferentes medidas de exposição. Qualquer medida, no entanto é contra-factual no sentido de que não é possível observar-se o verdadeiro valor do risco em cada período, para confrontá-lo com a estimativa fornecida pelo modelo.

Diante disto, o que é possível fazer é validar-se o modelo de risco para um determinado período, e determinada amostra de dados observados no passado, verificando se implicações analíticas do modelo se corroboram na aplicação. No caso de uma definição de VaR à lá RiskMetrics<sup>3</sup>, por exemplo, é possível confrontar-se o VaR de um dia ao resultado financeiro incorrido pelo fundo. Por exemplo, se o VaR mostra a pior realização com 95% dos casos, então a cada 100 dias de negociação, deve-se observar apenas 5 dias em que a magnitude dada pelo VaR seja superada pelo resultado do fundo.

A validação da medida de risco da área de risco da Esh Capital é feita segundo dois critérios diferentes de apuração do resultado: o gerencial, e o *back-test*. O gerencial é a apuração do resultado financeiro efetivo ao final de cada dia de negociação, utilizando as posições do fundo naquele dia. É importante ressaltar que o resultado gerencial não muda mais no futuro, e é calculado com base nos preços do dia, e com as posições do fundo no dia. O *back-testing* é construído através da apuração do resultado do dia anterior, aos preços da data base do cálculo do VaR, mas com as posições do fundo referentes à data anterior à data base do VaR<sup>4</sup>.

Cada uma dessas duas medidas de resultado é confrontada com o VaR estimado para o mesmo dia, e é calculado o número de observações em que o VaR é superado. Assim obtém-se, *ex-post*, uma medida do nível de significância efetivo, e que pode ser comparado com o nível de significância nominal, assumido *ex-ante*.

Se não ocorrem erros sistemáticos na apuração do VaR<sup>5</sup>, é possível mostrar que a proporção de violações estimada possui distribuição Normal<sup>6</sup>,  $N\left\vert \alpha,\frac{\alpha\left( 1-\alpha\right) }{\alpha}\right\vert$  $\setminus$  $\overline{\phantom{a}}$  $\int \alpha(1-\alpha)$  $N\left(\alpha, \frac{\alpha(1-\alpha)}{2}\right)$  $\alpha, \frac{\alpha(1-\alpha)}{n}$ , onde *n* é o

*n*

 $\int$ l número de observações utilizadas na amostra de validação, e  $\alpha$  é o nível de significância nominal do VaR estimado.

<sup>&</sup>lt;sup>3</sup> Pr $\left[\Delta\Pi_t \lt VaR\right] = 1-\alpha\%$ 

<sup>4</sup> Em outras palavras mostra qual seria o resultado da posição de ontem aos preços de hoje.

<sup>5</sup> Isto é, se as violações do VaR constituem uma variável aleatória independentemente distribuída ao longo do tempo.

<sup>6</sup> Portanto, também é possível construir-se um teste para a proporção de violações, e testar-se a hipótese de que o nível de significância efetivo é igual ao nominal. A região de aceitação é dada por  $]\alpha$  − $1.96\sqrt{\alpha} (1-\alpha)/n$ , $\alpha$  +  $1.96\sqrt{\alpha} (1-\alpha)/n[$  , o que, para uma amostra de 300 observações e  $\alpha$  = 5%, significa aproximadamente ]2.5%,7.5%[. Daí, basta estimar-se a freqüência de violações do VaR, e verificar-se se ela está contida dentro do intervalo. Se afirmativo, o modelo é aceito, caso contrário, rejeitado.

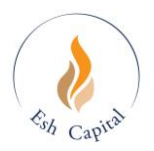

#### <span id="page-31-0"></span>*7.6.1.* **Validação por** *Back-testing*

A validação é feita analisando a quantidade de resultados piores que o VaR de cada dia. Ao final de um período conta-se a quantidade de resultados piores que o estimado pelo VaR e confronta-se com o nível de confiança. Pode haver uma amostra em que existam, por exemplo, mais de 5 eventos em 100. Nessas condições pode ser feito uma teste de hipótese para se verificar a validade do modelo de risco.

Os resultados usados para comparação são resultados da posição do dia anterior aplicado à variação de preço de cada ativo.

#### <span id="page-31-1"></span>**7.6.2. Observação do Resultado Gerencial**

É utiliza a mesma metodologia mudando basicamente a forma de gerar resultados. É o resultado efetivo de cada fundo, estratégia ou mercado. A maior diferença está nas operações realizadas no dia.

Esta observação é interessante, pois pode confrontar resultados gerencial e o backtesting e além disso pode verificar além a significância das operações intra-day e se o gestor conseguiu evitar maiores perdas em relação à posição do dia anterior.

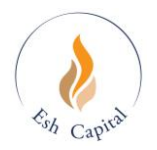

# <span id="page-32-0"></span>**8. CONSIDERAÇÕES FINAIS**

A modelagem e controle de riscos sempre envolvem algumas decisões importantes no momento em que se decide partir pela implementação de um sistema de risco.

A primeira diz respeito ao uso de uma metodologia padrão, do tipo *RiskMetrics*, ou de procedimentos impostos por instituições reguladoras, *versus* um Sistema Interno ou Proprietário de Risco, mais adaptado às especificidades do mercado financeiro local, e às necessidades da instituição financeira. Posto isso, e não desvinculada dessa questão, existe a decisão da utilização de um sistema de avaliação de risco externo, fechado e de terceiros, versus o desenvolvimento de um sistema proprietário.

A Esh Capital fez a opção por um sistema de risco proprietário, e desenvolvido e implementado internamente. Esta opção foi feita em função da expertise das pessoas envolvidas em para ter maior flexibilidade na adequação a análises e controles específicos.

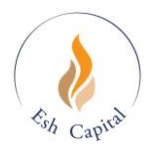

# <span id="page-33-0"></span>**9. APÊNDICES**

## <span id="page-33-1"></span>**APÊNDICE A -** *Conversão de Taxas*

Taxa efetiva para *du* dias úteis, a partir dos dois contratos futuros de DI mais próximos da data *du* dias à frente:

$$
i_{e\neq e\text{tiva-du}} = \left(\frac{100000}{PU_1}\right)^{\frac{\min(n1, du)}{n1}} \left(\frac{PU_1}{PU_2}\right)^{\frac{\max(du-n1, 0)}{du-n1}} - 1
$$

onde: *du* é o número de dias úteis correspondentes a *dc*, *PU<sup>1</sup>* é o PU do contrato futuro de vencimento imediatamente anterior à data referente a *dc* dias corridos, e *PU<sup>2</sup>* é o PU do contrato futuro de vencimento imediatamente posterior à esta mesma data, e *n<sup>1</sup>* é o número de dias úteis até o vencimento do primeiro futuro.

Para encontrar a mesma taxa para *dc* dias corridos, basta calcular antes o número de dias úteis (*du*) correspondentes à data de hoje + *dc* dias corridos, e utilizar a fórmula anterior para *du* dias úteis.

## <span id="page-33-2"></span>*Conversão de Taxa Pré-fixada para Taxa Efetiva*

$$
i_{\text{efeitiva}-du}=\left(1+i_{\text{pr\'e}-dc}\right)^{\frac{1}{360}\frac{252}{du}}-1
$$

## <span id="page-33-3"></span>*Conversão de Taxa Efetiva para Taxa Pré-fixada*

$$
i_{pr\acute{e}-dc} = (1 + i_{e\acute{f}e\acute{e}vac - du})^{\frac{1}{252}\frac{360}{dc}} - 1
$$

onde *du* é o número de dias úteis correspondentes ao período de *dc* dias corridos a partir da data de referência.

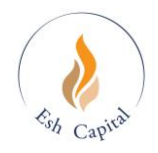

# <span id="page-34-0"></span>**APÊNDICE B -** *Fórmulas de Precificação de Opções*

## <span id="page-34-1"></span>*Modelo de Black-Scholes*

O modelo utilizado para precificação de opções sobre ações é o modelo de Black-Scholes, que pode ser descrito por:

$$
C_t = S_t N(d1) - X e^{-r(T-t)} N(d2)
$$

$$
P_{t} = Xe^{-r(T-t)}N(-d2) - S_{t}N(-d1)
$$

$$
d1 = \frac{\ln(S/X) + (r + \sigma^2/2)(T-t)}{\sigma\sqrt{T-t}} \quad \text{e} \quad d2 = d1 - \sigma\sqrt{T-t}
$$

Onde:

*C<sup>t</sup>* = preço de uma *call* no período t. *P<sup>t</sup>* = preço de uma *put* no período t. *S<sup>t</sup>* = preço da ação a que a opção se refere *X* = preço de exercício da opção *r* = taxa de juro sem risco  $\mathbb{Z}$  = volatilidade dos retornos do ativo *t* = período a que se refere o preço da opção *T* = vencimento da opção  $\frac{2}{2}$ 2  $N'(z) = \frac{1}{\sqrt{z}} e^{-z^2/2}$  = função densidade de probabilidade de uma normal padrão. π  $N(x) = \int_0^x \frac{1}{\sqrt{2}} e^{-z^2/2} dz$ 2  $f(x) = \int_{-\infty}^{x} \frac{1}{\sqrt{2\pi}} e^{-x}$  $= J_{-\infty} \sqrt{2\pi}$ = função densidade de probabilidade acumulada de uma normal

padrão.

As sensibilidades do preço das opções às variações nos fatores são dadas pelas "gregas":

 $Delta$ : variação no preço do ativo-objeto, dado por  $\Delta = N(d1)$ 

*Gama*: variação no delta, dado por  $S\sigma\sqrt{T-t}$ *N d*  $\Gamma=\frac{N'}{N}$  $\sigma$  $(d1)$ 

 $\lambda$ ega: variação na volatilidade, dado por  $\Lambda = S\sqrt{T-t}N'(d\Omega)$ 

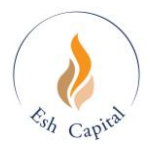

## <span id="page-35-0"></span>*Modelo de Garman-Kolhagen*

O modelo de Garman-Kolhagen permite a precificação de opções de câmbio com base no comportamento do preço do dólar à vista, e da taxa do cupom cambial (custo de oportunidade de retenção da moeda estrangeira).

$$
C_t = S_t e^{-q(T-t)} N(d1) - X e^{-r(T-t)} N(d2)
$$
  
\n
$$
P_t = X e^{-r(T-t)} N(-d2) - S_t e^{-q(T-t)} N(-d1)
$$

$$
d1 = \frac{\ln(S_t/X) + (r - q + \sigma^2/2)(T - t)}{\sigma\sqrt{T - t}} \text{ e } d2 = d1 - \sigma\sqrt{T - t}
$$

Onde:

*C<sup>t</sup>* = preço de uma *call* no período t. *P<sup>t</sup>* = preço de uma *put* no período t. *S<sup>t</sup>* = preço do ativo à vista, no caso a taxa de câmbio *X* = preço de exercício da opção *r* = taxa de juro sem risco q = taxa do cupom cambial  $\mathbb{Z}$  = volatilidade dos retornos do ativo à vista *t* = período a que se refere o preço da opção *T* = vencimento da opção  $\frac{2}{2}$ 2  $N'(z) = \frac{1}{\sqrt{2\pi}} e^{-z}$ = função densidade de probabilidade de uma normal padrão.  $N(x) = \int_0^x \frac{1}{\sqrt{2}} e^{-z^2/2} dz$ 2  $f(x) = \int_{-\infty}^{x} \frac{1}{\sqrt{2\pi}} e^{-x}$  $=J_{-\infty}\frac{1}{\sqrt{2\pi}}$ = função densidade de probabilidade acumulada de uma normal

padrão.

As sensibilidades do preço das opções às variações nos fatores são dadas pelas "gregas":

*Delta*: variação no preço do ativo-objeto, dado por:  $\Delta_{CALL} = N(d!)e^{-q(T-t)}$ ,  $\Delta_{PUT} = [N(d!) - 1]e^{-q(T-t)}$ 

*Gama*: variação no delta, dado por:

$$
\Gamma_{CALL} = \Gamma_{PUT} = \frac{N'(d1)e^{-q(T-t)}}{S\sigma\sqrt{T-t}}
$$

*Vega*: variação na volatilidade, dado por:

$$
\Lambda_{\text{CALL}} = \Lambda_{\text{PUT}} = S\sqrt{T-t}N'(d\textbf{1})e^{-q(T-t)}
$$

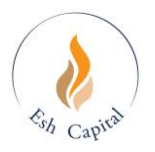

## <span id="page-36-0"></span>*Modelo de Black*

Também utilizado pela área de risco da Esh Capital para precificação de opções de câmbio. O modelo de *Black* tem a vantagem de modelar diretamente o processo do preço futuro do dólar.

 $C_t = [F_t N(d1) - XN(d2)]e^{-r(T-t)}$  $P_t = [XN(-d2) - F_tN(-d1)]e^{-r(T-t)}$ *T t*  $d1 = \frac{\ln(F_t/X) + \sigma^2(T-t)}{T-t}$  $=\frac{\ln(F_t/X)+\sigma^2(I-\sigma^2)}{\sigma\sqrt{T-t}}$  $1 = \frac{\ln(F_t/X) + \sigma^2 (T-t)/2}{\sigma^2}$ 2  $d^2 = d^2 - d - \sigma \sqrt{T} - t$ 

Onde:

*C<sup>t</sup>* = preço de uma *call* no período t. *P<sup>t</sup>* = preço de uma *put* no período t. *F<sup>t</sup>* = preço da ação a que a opção se refere *X* = preço de exercício da opção *r* = taxa de juro sem risco  $\mathbb{Z}$  = volatilidade dos retornos do ativo *t* = período a que se refere o preço da opção *T* = vencimento da opção  $\frac{2}{2}$ 2  $N'(z) = \frac{1}{\sqrt{z}} e^{-z^2/2}$  = função densidade de probabilidade de uma normal padrão. π  $N(x) = \int_0^x \frac{1}{\sqrt{2}} e^{-z^2/2} dz$ 2  $f(x) = \int_{-\infty}^{x} \frac{1}{\sqrt{2\pi}} e^{-x}$  $= J_{-\infty} \frac{1}{\sqrt{2\pi}}$ = função densidade de probabilidade acumulada de uma normal

padrão.

As sensibilidades do preço das opções às variações nos fatores são dadas pelas "gregas":

*Delta*: variação no preço do ativo-objeto, dado por:  $\Delta_{CALL} = N(d!)e^{-r(T-t)}$ ,  $\Delta_{PUT} = [N(d!) - 1]e^{-r(T-t)}$ 

*Gama*: variação no delta, dado por:

$$
\Gamma_{CALL} = \Gamma_{PUT} = \frac{N'(d1)e^{-r(T-t)}}{S\sigma\sqrt{T-t}}
$$

*Vega*: variação na volatilidade, dado por:

$$
\Lambda_{\textit{CALL}} = \Lambda_{\textit{PUT}} = S\sqrt{T-t}N'(d\textbf{1})e^{-r(T-t)}
$$

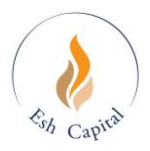

Data de Publicação: 20/03/2023 Área responsável: Risco e Compliance. Elaborado por Renato Gitelman Esh Capital Investimentos Ltda. CNPJ: 22.006.806/0001-20 Rua Cunha Gago, 700, Cj 141 São Paulo – SP 05421-001 (11) 3181-33333 [www.eshcapital.com.br](http://www.eshcapital.com.br/)